## **Chicago-Kent College of Law [Scholarly Commons @ IIT Chicago-Kent College of Law](http://scholarship.kentlaw.iit.edu?utm_source=scholarship.kentlaw.iit.edu%2Flib_pres%2F64&utm_medium=PDF&utm_campaign=PDFCoverPages)**

#### [Presentations](http://scholarship.kentlaw.iit.edu/lib_pres?utm_source=scholarship.kentlaw.iit.edu%2Flib_pres%2F64&utm_medium=PDF&utm_campaign=PDFCoverPages) [Library](http://scholarship.kentlaw.iit.edu/library?utm_source=scholarship.kentlaw.iit.edu%2Flib_pres%2F64&utm_medium=PDF&utm_campaign=PDFCoverPages)

7-7-2011

# Getting Started with Prezi

Debbie Ginsberg *IIT Chicago-Kent College of Law Library*, dginsberg@kentlaw.iit.edu

Follow this and additional works at: [http://scholarship.kentlaw.iit.edu/lib\\_pres](http://scholarship.kentlaw.iit.edu/lib_pres?utm_source=scholarship.kentlaw.iit.edu%2Flib_pres%2F64&utm_medium=PDF&utm_campaign=PDFCoverPages) Part of the [Law Commons](http://network.bepress.com/hgg/discipline/578?utm_source=scholarship.kentlaw.iit.edu%2Flib_pres%2F64&utm_medium=PDF&utm_campaign=PDFCoverPages)

## Recommended Citation

Ginsberg, Debbie, "Getting Started with Prezi" (2011). *Presentations*. 64. [http://scholarship.kentlaw.iit.edu/lib\\_pres/64](http://scholarship.kentlaw.iit.edu/lib_pres/64?utm_source=scholarship.kentlaw.iit.edu%2Flib_pres%2F64&utm_medium=PDF&utm_campaign=PDFCoverPages)

This Article is brought to you for free and open access by the Library at Scholarly Commons @ IIT Chicago-Kent College of Law. It has been accepted for inclusion in Presentations by an authorized administrator of Scholarly Commons @ IIT Chicago-Kent College of Law. For more information, please contact [dginsberg@kentlaw.iit.edu.](mailto:dginsberg@kentlaw.iit.edu)

## Getting Started with Prezi

Deborah Ginsberg July 7, 2011

Prezi is an alternative to PowerPoint which can be used to create dynamic presentations. It is available at Prezi.com.

- Free accounts: Online Prezi editor Download Prezis to present offline 100 MB storage Only public prezis
- Edu Pro: Free & Enjoy features \$59/year 2000 MB storage Download an offline editor

## Why use Prezi?

- It's online edit anywhere (PC/Mac)
- Share with other editors/presenters
- Easy to get started

### Examples

- Getting Started with Prezi http://bit.ly/prezigettingstarted
- Future Interests Example http://bit.ly/exfutureinterests

### **Tips**

- Start with simple text and images
- Review the tutorials
- Take a look at a few sample prezis
- Too many zooms and turns will make the audience dizzy
- Leave room between groups/concepts

## Additional Help:

- Learn Prezi (http://prezi.com/learn/) Four videos to get up and running with Prezi
- Prezi Manual (http://prezi.com/learn/manual/) Detailed information about Prezi
- Tools for CALI (http://lawschooledtech.classcaster.net/2011/06/14/tools-for-cali/) includes a short resource list

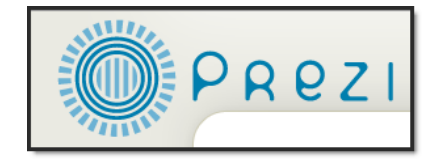

Free for faculty Create private prezis 500 MB storage.

- Uses few -- but very powerful -- tools
- Great for focusing on text

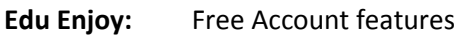